#### <span id="page-0-0"></span>Linux Kernel Fuzzing in Practice

#### Alexander Popov

Positive Technologies

ISPRAS Open Conference, December 5–6, 2019

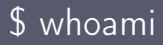

- Alexander Popov
- Linux kernel developer
- Security researcher at POSITIVE TECHNOLOGIES
- Speaker at: Linux Security Summit, Still Hacking Anyway, Open Source Summit, Positive Hack Days, etc

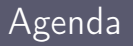

- What is fuzzing
- About syzkaller (my favorite tool)
- Tales from my fuzzing experience
- Pitfalls: what makes your fuzzing efforts fall short

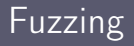

- Fuzzing is aimed at finding bugs by providing random inputs to programs
- Fuzz testing history starts in the 1980s (fuzzing of command-line utilities)
- Earliest syscall fuzzer Tsys for System V (around 1991)
- Linux kernel fuzzers:
	- $\triangleright$  Trinity syscall fuzzer
	- ► perf fuzzer for perf\_event\_open()
	- $\rightarrow$  syzkaller a coverage-guided kernel fuzzer (my favorite project)

## What Empowers Fuzzers [1]: Code Coverage Feedback

- A fuzzer is more effective if it achieves a higher degree of code coverage
- The tested binary should be instrumented to provide coverage information
- Fuzzer uses this info as feedback to choose interesting inputs

#### Architecture of syzkaller

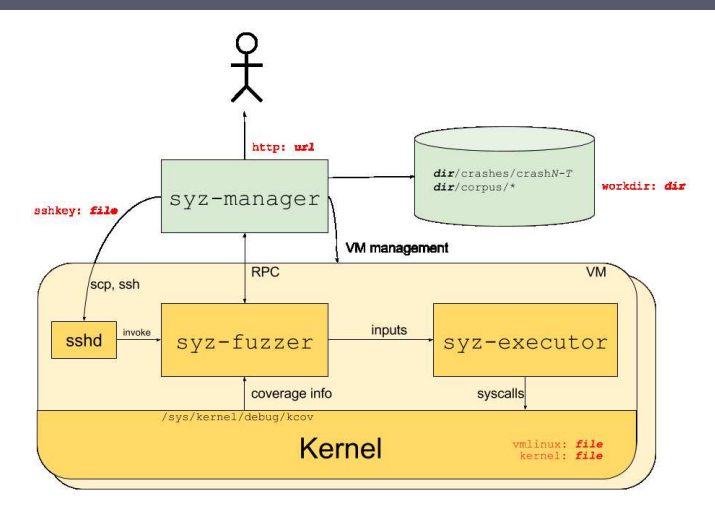

https://raw.githubusercontent.com/google/syzkaller/master/docs/process\_structure.png

## What Empowers Fuzzers [2]: Grammar Knowledge

- A good fuzzer should contain knowledge of the target API
- $\bullet$  syzkaller has the syscall descriptions in /sys/linux/
- Description example:

```
resource fd_rfkill[fd]
openat$rfkill(fd const[AT_FDCWD], file ptr[in, string["/dev/rfkill"]],
             flags flags[open_flags], mode const[0]) fd_rfkill
write$rfkill(fd fd_rfkill, data ptr[in, rfkill_event], len bytesize[data])
read$rfkill(fd fd_rfkill, data ptr[out, rfkill_event], len bytesize[data])
ioctl$RFKILL_IOCTL_NOINPUT(fd fd_rfkill, cmd const[RFKILL_IOCTL_NOINPUT])
rfkill_event {
```
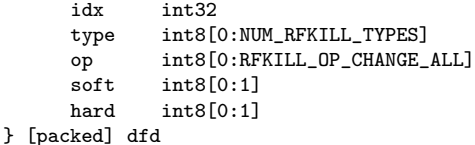

# What Empowers Fuzzers [3]: Bug Detection Mechanisms

- Additional bug detection and sanitizers spot errors during fuzzing
- Bug detection mechanisms for the Linux kernel:
	- ► KASAN, UBSAN, KMSAN, KTSAN
	- ▶ HARDENED USERCOPY, REFCOUNT FULL, DEBUG LIST
	- $\blacktriangleright$  lockup detectors
	- $\rightarrow$  etc.
- For the mapping to vulnerability types see the Linux Kernel Defence Map: *<https://github.com/a13xp0p0v/linux-kernel-defence-map>*

Fuzzing OS kernel does **NOT** give you vulnerabilities or exploits.

- It gives you **crashes**, which are:
	- not always meaningful,
	- not always security-relevant,
	- not always reproducible.
	- not unique if you didn't do any tuning for your fuzzing.
- It's a **researcher** who finds, exploits, and fixes the bug!

# Tale 1: CVE-2017-2636

Alexander Popov (Positive Technologies) [Linux Kernel Fuzzing in Practice](#page-0-0) 10 / 31 / 31

- LPE in the Linux kernel introduced in 2009
- Bug type: race condition in drivers/tty/n hdlc.c
- All major distros were affected ( CONFIG\_N\_HDLC=m )
- Exploit analysis:

*<https://a13xp0p0v.github.io/2017/03/24/CVE-2017-2636.html>*

- Google is fuzzing the Linux kernel very intensively
- But why was it that I found it?
	- **1** built the kernel with Ubuntu config
	- 2 I baked the kernel modules into the rootfs image
	- The vulnerable module is automatically loaded if the N HDLC line discipline is set for a pseudoterminal
- Moreover, syzkaller managed to create a C repro for this crash

# A Lucky Experiment?

# Yes, absolutely!

# Tale 2: Fuzzing works if it doesn't

- A lot of soft lockups, RCU stalls, task hangs, and deadlocks
	- in my syzkaller dashboard
- None of them are reproducible
- It looks like the fuzzer is completely broken
- Two days of debugging revealed that...

#### If the Fuzzer Doesn't Work. Then It Works!

- syzkaller abuses ION allocator and then itself suffers, eh?
- No! ION allocator doesn't respect any memory consumption restrictions for a process. That's bad!
- Discussion on syzkaller github page:

*<https://github.com/google/syzkaller/issues/1267>*

Discussion on LKML:

*<https://lkml.org/lkml/2019/7/17/507>*

# Tale 3: Fuzzing works if it doesn't Part II

- No interesting crashes for several weeks
- Lost connection to VMs from time to time
- Nothing suspicious for me in syzkaller dashboard
- But one fine morning  $I_{\cdots}$

#### If the Fuzzer Doesn't Work Well... Then It Works Great!

- But one fine morning I logged in to the fuzzing machine via GUI
- And I saw the alert from gnome-abrt...
- ...that QEMU has crashed. Oh nice!

#### QEMU Bug

- One week of research and I had a stable reproducer
- One more week of research and I created a fix
- QEMU has a wrong assertion that DMA transfers handled in ide\_dma\_cb() should be a multiple of 512 (the size of a sector)
- So the guest VM can crash QEMU with a weird ATA command :)

#### Not All Bugs are Treated Well

- I did responsible disclosure to QEMU security team
- But they say that it's not a security issue
- So I posted PoC and fixing patch in the public ML: *<https://lists.nongnu.org/archive/html/qemu-devel/2019-07/msg01651.html>*
- But maintainers didn't apply my fix because all that code should be redesigned
- No actions for 4 months, so I've started working on it myself: *<https://www.mail-archive.com/qemu-devel@nongnu.org/msg662225.html>*

# Tale 4: Bug collider

Alexander Popov (Positive Technologies) [Linux Kernel Fuzzing in Practice](#page-0-0) 22 / 31

- I decided to fuzz the Linux kernel compat syscalls
- Later my syzkaller instance got an interesting crash
- It had a stable reproducer, nice!
- It only required access to floppy drives, not root privileges
- I started the investigation

#### Just look at this code snippet in drivers/block/floppy.c

```
static int compat_getdrvstat(int drive, bool poll,
                struct compat_floppy_drive_struct __user *arg)
{
    struct compat_floppy_drive_struct v;
   memset(&v, 0, sizeof(struct compat_floppy_drive_struct));
...
   if (copy_from_user(arg, &v, sizeof(struct compat_floppy_drive_struct)))
        return -EFAULT;
...
}
```
It causes memset() of the userspace memory from the kernelspace:

- $\Omega$  access ok() for the copy from user() source (2nd parameter) fails
- <sup>2</sup> copy\_from\_user() then tries to erase the copy destination (1st parameter)
- <sup>3</sup> But the destination is in the userspace instead of kernelspace :-)
- **4** So we have a kernel crash:

BUG: unable to handle page fault for address: 0000000041414242 #PF: supervisor write access in kernel mode #PF: error\_code(0x0002) - not-present page

### Bug Collision

- I used static analysis tools Semmle QL and Coccinelle to find similar bugs (it's another story)
- I was ready to send patches to security@kernel.org...
- A friend of mine noticed that he saw similar patches on LKML
- Yes, Jann Horn from P0 reported them in March 2019
- He used sparse tool to find them
- Why does fuzzing still hit these bugs?
- Because the patch was lost!
- I've reported that to the maintainers
- Jens Axboe will apply Jann's lost patch for Linux kernel v5.4
- The full story: *<https://a13xp0p0v.github.io/2019/08/10/cfu.html>*

# Tale 5: CVE-2019-18683

Alexander Popov (Positive Technologies) [Linux Kernel Fuzzing in Practice](#page-0-0) 28 / 31

#### CVE-2019-18683

- 5-year old race conditions in the vivid driver (V4L2 subsystem)
- I created a PoC local privilege escalation exploit (LPE)
- Full disclosure:

*<https://www.openwall.com/lists/oss-security/2019/11/02/1>*

- Fuzzing tricks:
	- $\blacktriangleright$  I modified the kernel, not the fuzzer
	- ► That allowed the fuzzer to get deeper into the kernel code and hit the bug

## Closing Thoughts

• Fuzzing is just like gold mining:

- $\triangleright$  A lot of people are doing it
- ► You need good hardware
- ► You need to keep an eye on the process all the time
- ► You need to invent special tricks to find something unique
- ▶ You have no guarantees of success
- That kind of research is **exhausting**...
- But it is so **exciting** when you finally find something!

## Thanks! Questions?

[alex.popov@linux.com](mailto:alex.popov@linux.com) [@a13xp0p0v](https://twitter.com/a13xp0p0v)

<http://blog.ptsecurity.com/> **[@ptsecurity](https://twitter.com/ptsecurity)**